## **NewClassic-Waagen** MS Semimikro-Modelle

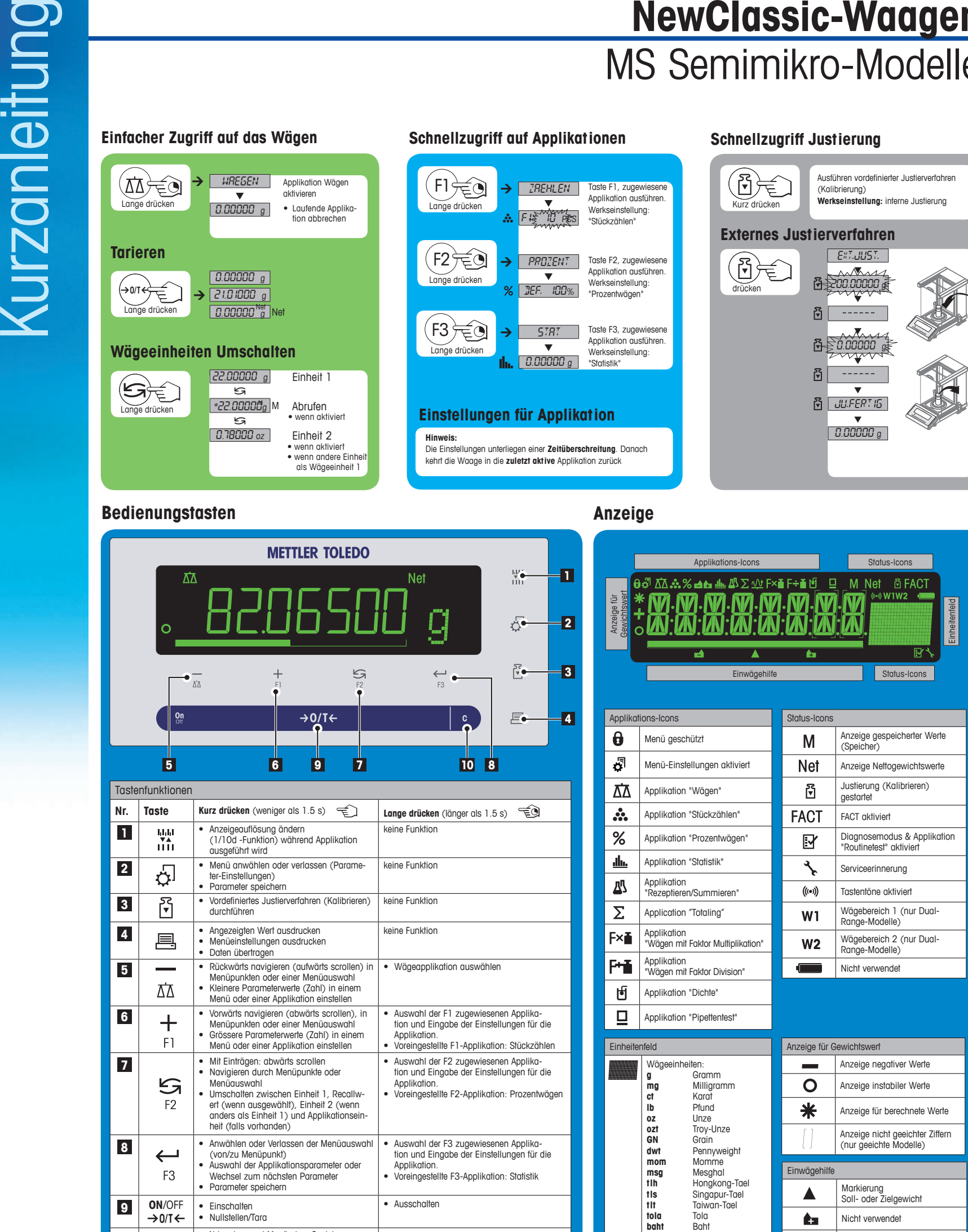

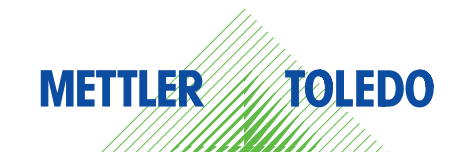

**10 C e** Abbrechen und Menü ohne Speichern ver-<br>
lassen (ein Schritt im Menü zurück) keine Funktion

**>>**

Zur Verfügung stehende Auswahl

Nicht verwendet

 $\blacktriangle$ 

## **Menü-Übersicht**

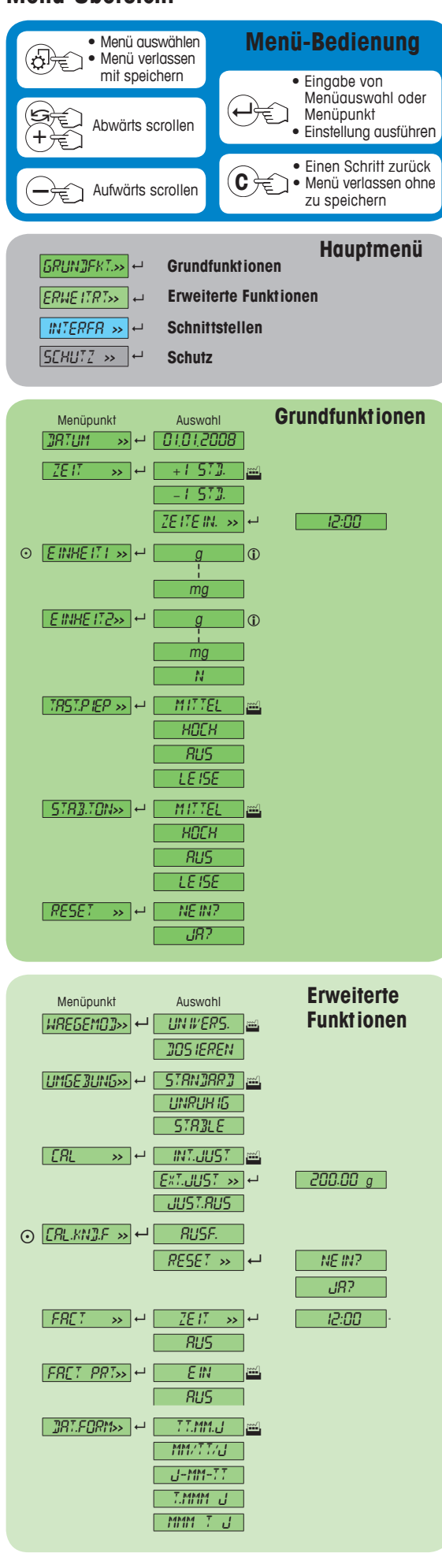

## **Legende**

- Werkseinstellung<br> **1** Je nach ländersp
- Je nach länderspezifischen Vorschriften stehen nicht alle Wägeeinheiten zur Verfügung.
- Nicht verfügbar für geeichte Modelle

Die Zweitanzeige wird automatisch eingestellt. **Softwareversion** V2.20

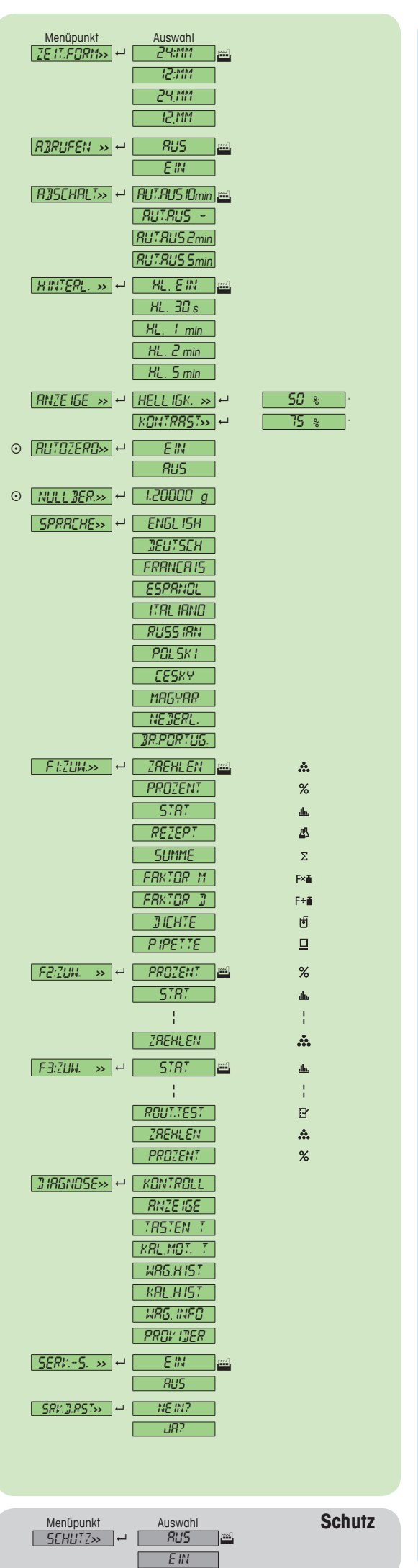

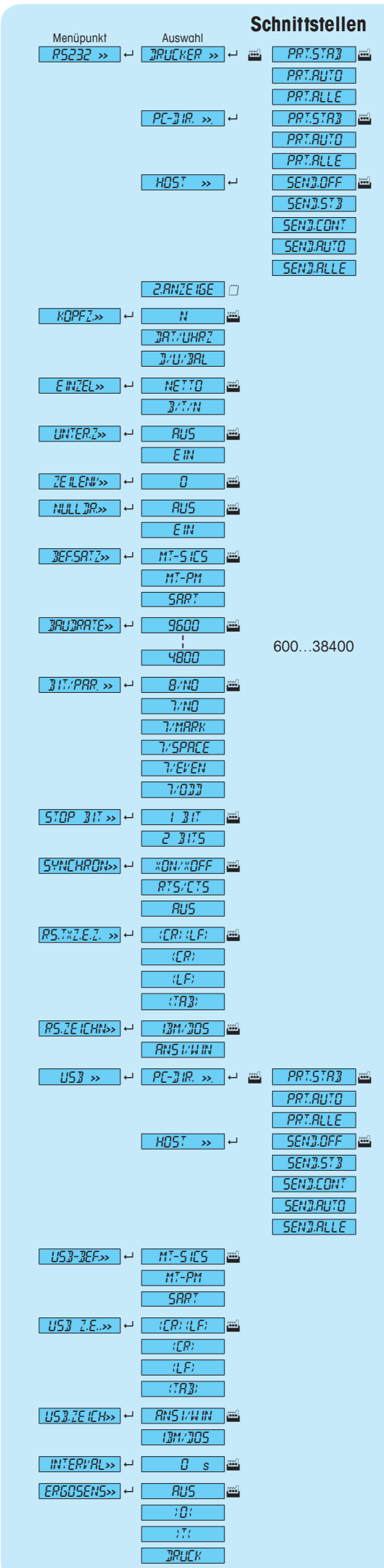

## **www.mt.com/newclassic**

Für mehr Informationen

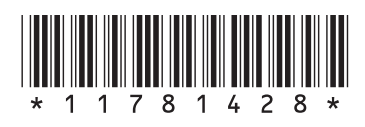

**Mettler-Toledo AG** Laboratory Weighing CH-8606 Greifensee, Schweiz

Technische Änderungen vorbehalten © Mettler-Toledo AG 01/2014 11781428E de